## **Календарь по подготовке к тестированию в рамках государственной аккредитации, декабрь 2020**

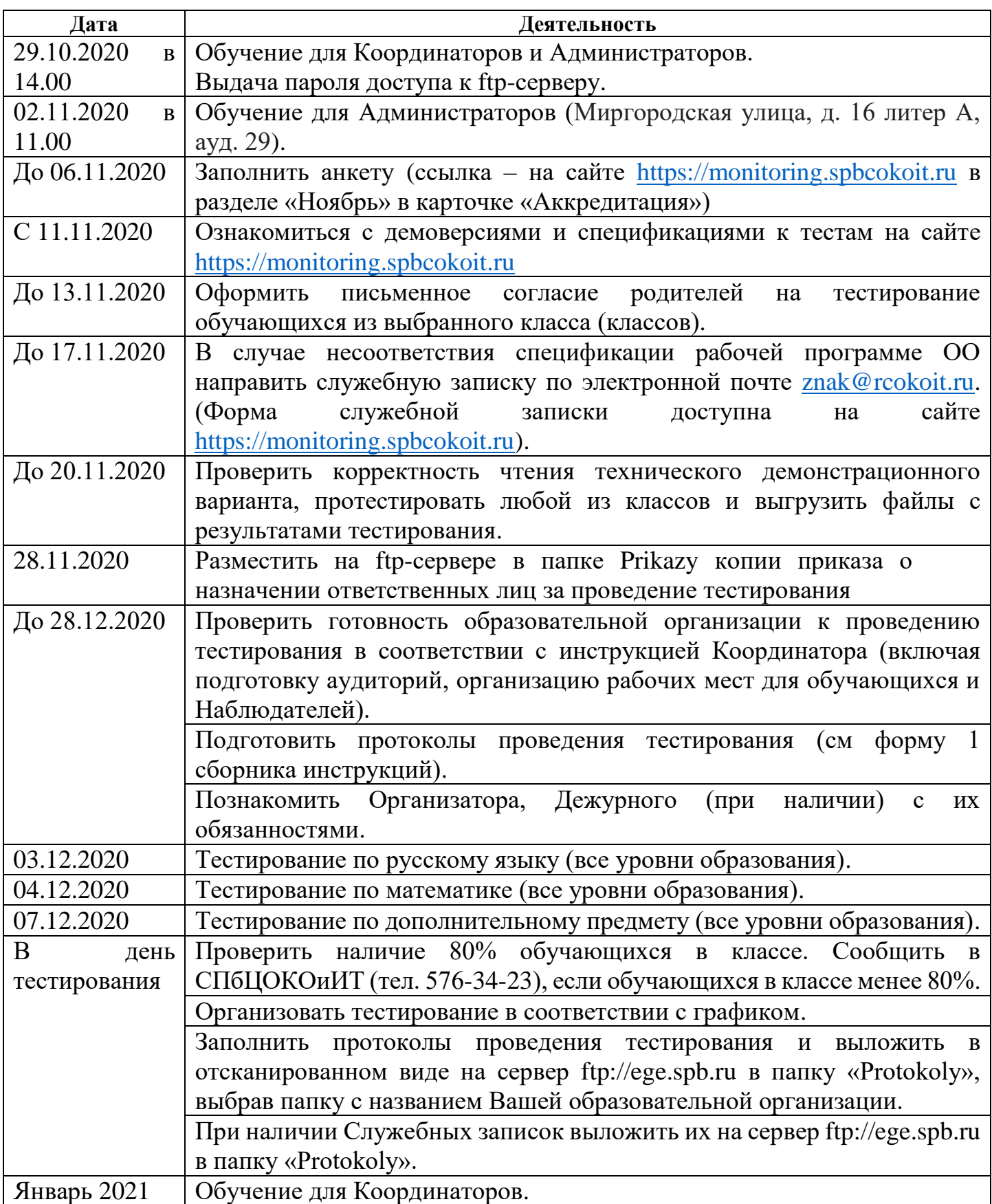